## Fichier:Param trer le niveau d importance d un mail - Outlook repoinse.png

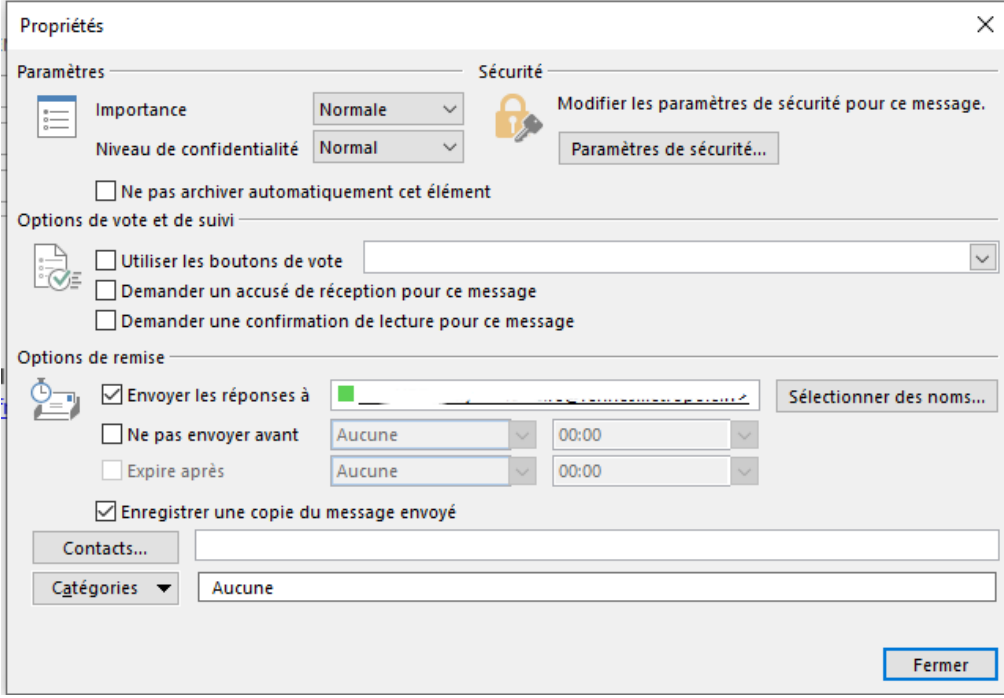

Pas de plus haute résolution disponible.

[Param\\_trer\\_le\\_niveau\\_d\\_importance\\_d\\_un\\_mail\\_-\\_Outlook\\_repoinse.png](https://rennesmetropole.dokit.app/images/e/e7/Param_trer_le_niveau_d_importance_d_un_mail_-_Outlook_repoinse.png) (638 × 441 pixels, taille du fichier : 25 Kio, type MIME : image/png) Param\_trer\_le\_niveau\_d\_importance\_d\_un\_mail\_-\_Outlook\_repoinse

## Historique du fichier

Cliquer sur une date et heure pour voir le fichier tel qu'il était à ce moment-là.

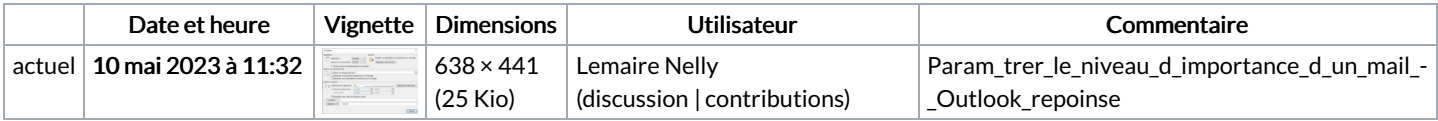

Vous ne pouvez pas remplacer ce fichier.

## Utilisation du fichier

La page suivante utilise ce fichier :

Paramétrer le niveau [d'importance](https://rennesmetropole.dokit.app/wiki/Param%25C3%25A9trer_le_niveau_d%2527importance_d%2527un_mail_-_Outlook) d'un mail - Outlook

## Métadonnées

Ce fichier contient des informations supplémentaires, probablement ajoutées par l'appareil photo numérique ou le numériseur utilisé pour le créer. Si le fichier a été modifié depuis son état original, certains détails peuvent ne pas refléter entièrement l'image modifiée.

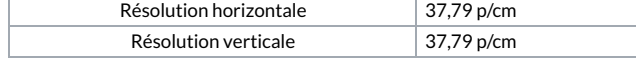